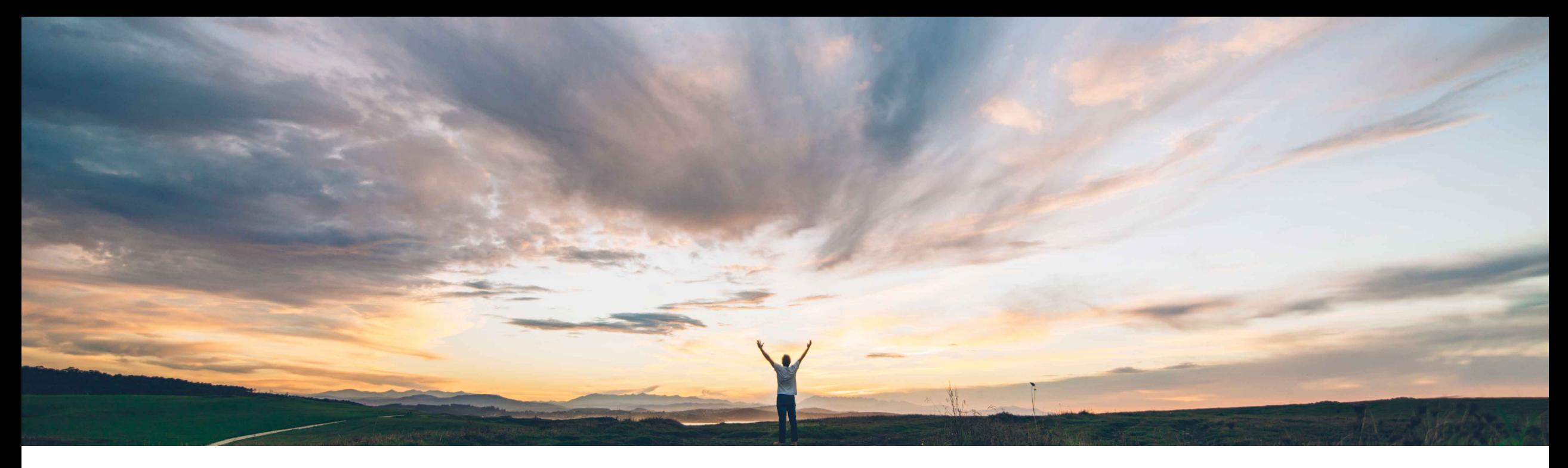

**SAP Ariba** 

# **Feature at a Glance**

## **Ability to create packages in Intelligent Configuration Manager without any configuration changes**

Arundhati Kumar, SAP Ariba Target GA: August, 2020

CONFIDENTIAL

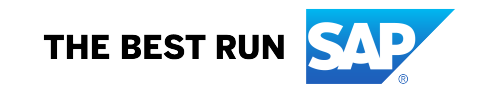

#### © 2020 SAP SE or an SAP affiliate company. All rights reserved. ǀ CONFIDENTIAL 2

## **Feature at a Glance**

Introducing: **Ability to create packages in Intelligent Configuration Manager without any configuration changes**

#### **Customer challenge**

Today, customers need to make a change to the parameter in order to allow for a package to be created. This can be time-consuming. They need to be able to easily create packages even if the value of the parameter is not changed.

#### **Solution area**

SAP Ariba Buying and Invoicing SAP Ariba Buying SAP Ariba Invoice Management SAP Ariba Contract Invoicing SAP Ariba Catalog SAP Ariba Contracts SAP Ariba Sourcing

#### **Meet that challenge with SAP Ariba**

Customer administrators can now create configuration packages without updating any configuration values in the site. Customer administrators can select which configurations to add in packages without changing values. For example, a preexisting configuration value is defined in the test site and you want to deploy the same configuration value in the production site without changing the test value.

#### **Experience key benefits**

With this feature, you will be able to sync your test and prod environments. If you have differences in your test and prod values, and you want to promote your test value to your prod environment, you will be able to do that in this feature. Previously you would have had to make a change to the test value to add it to a package.

#### **Implementation information**

This feature is **automatically on** for all customers with the applicable solutions and is ready for immediate use.

#### **Prerequisites and Restrictions**

To access Intelligent Configuration Manager, you must be a member of the Customer Administrator group.

**Ease of implementation Geographic relevance** Global High-Touch

## **Feature at a Glance**

Introducing: **Ability to create packages in Intelligent Configuration Manager without any configuration changes**

### **Feature enhancements:**

- When you create a package, the **Manage parameters** page that lists all editable parameters also has a row specifying the parameter name and ID, the current value of the parameter in the site, and the new value that can be modified.
- Additional filter options are now available on this page:
	- **Show differences between test and production sites** option to view configurations that have different values in test and production sites
	- **Show parameters without conflicts** option to view configurations that are not in other in-progress packages in the test site.
- When you click the parameter name you may click to expand and view the parameter details such as description, default value, and its value in the production site.

## **Feature at a Glance**

## Introducing: **Ability to view field configurations in Intelligent Configuration Manager**

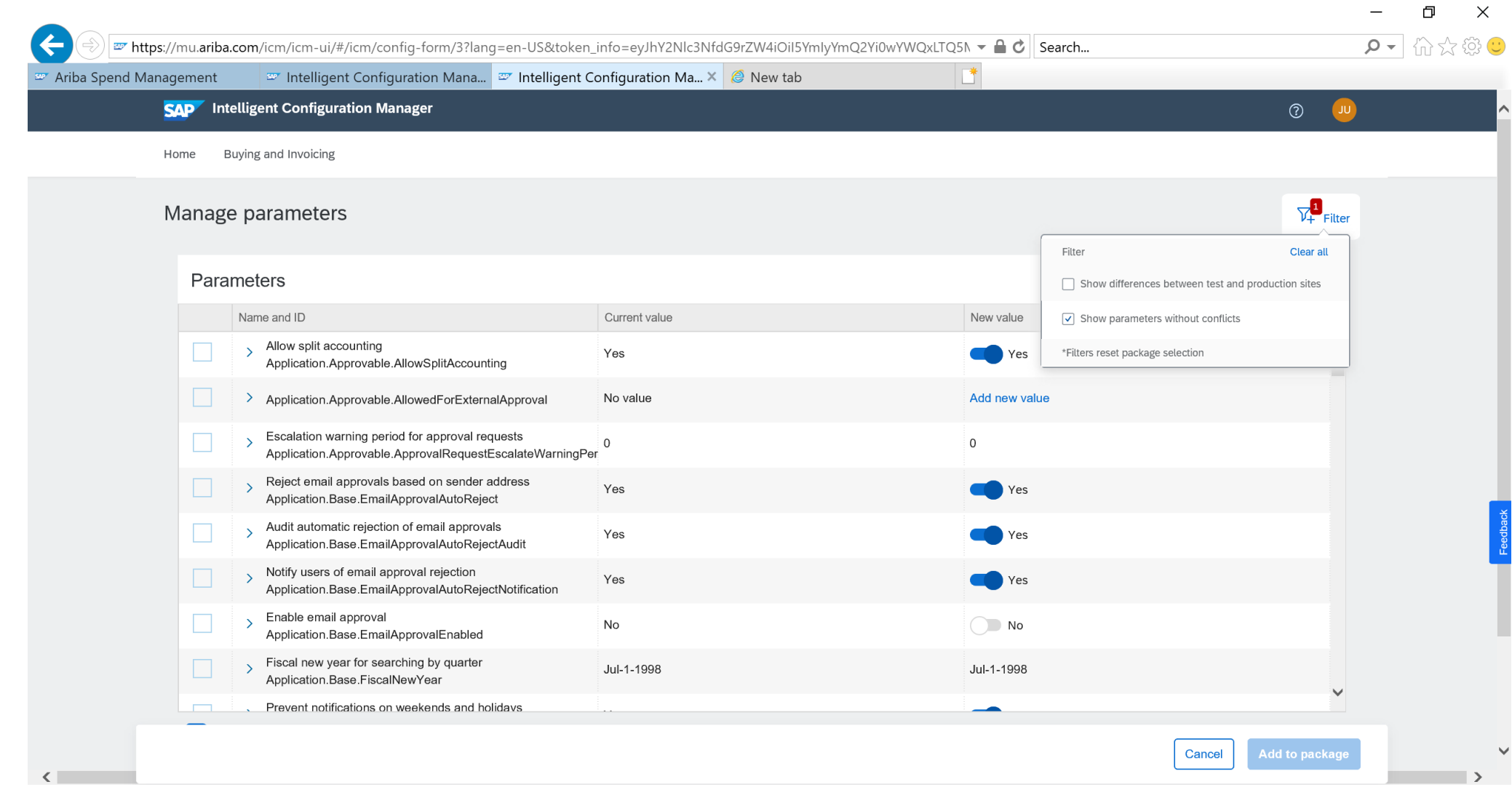